## Windows XP 接続·切断方法

## フレッツ・ISDN

No. 1

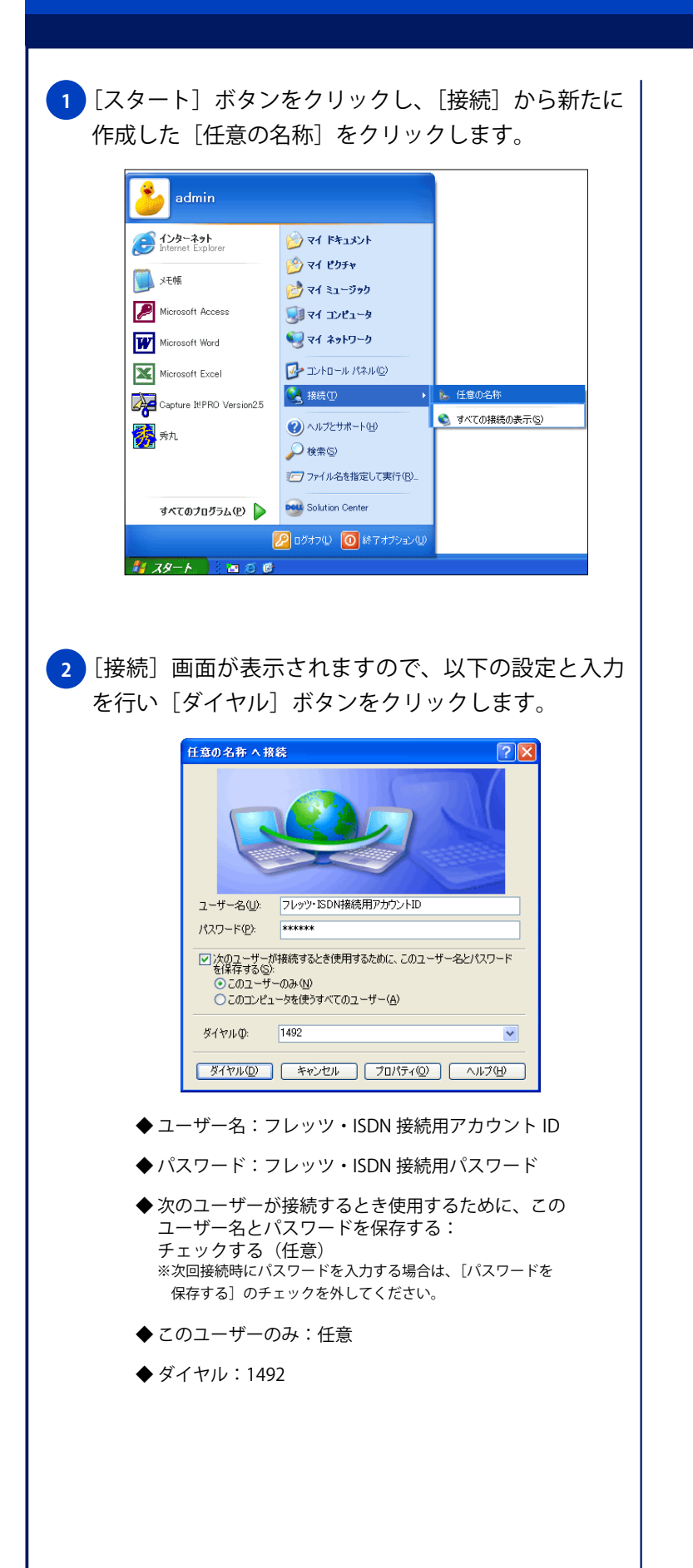